SAP ABAP table ROIJBRDDOC {Stock projection item / document X-ref table update}

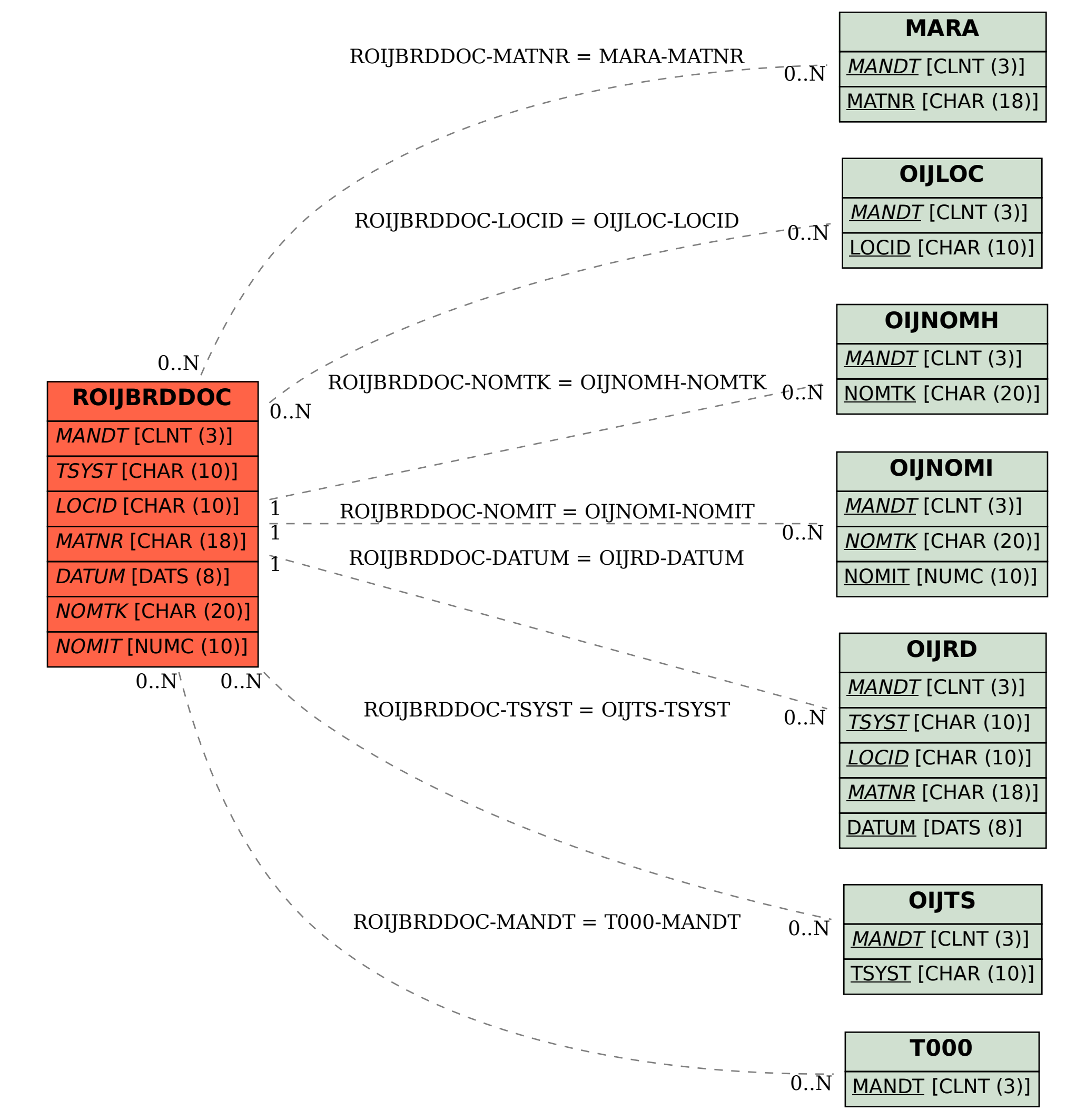